For the most current schedule, new supplies (materials) for the virtual environment and general class information, please login to your [Blackboard](https://elearning.scad.edu/webapps/portal/execute/defaultTab?useCas=1) course for updates posted by your professor.

# **Syllabus**

Spring 2020 Malcolm Kesson Office building, room: Montgomery Hall 435 Phone: 912 525 8558 Office hours: 2.30pm to 3.30pm Monday and Wednesday Email: [mkesson@scad.edu](file:///tmp/mkesson@scad.edu) Building/Room: MONTGO 223 Meeting Times: Monday / Wednesday 08:00 AM - 10:30 AM

# **SCAD**

The University for Creative Careers.

School of Digital Media, Department of Visual Effects, Savannah

VSFX 502 - Programming 3-D Models and Shaders Section: 01 CRN: 31331

#### SCAD Mission:

SCAD prepares talented students for creative professions through engaged teaching and learning in a positively oriented university environment.

#### Course Description:

Students taking this course are introduced to the RenderMan Scene Description Language (RIB) and the RenderMan Shading Language (RSL). Pixars RenderMan is a widely used rendering technology used for feature animated and special effects film production. The basics of Python and MEL scripting are also covered. Prerequisite(s): None.

Course Goals: The following course goals articulate the general objectives and purpose of this course:

1. Students will learn concepts of 3-D computer graphics that underpin the use of industry-standard tools such as Maya. 2. Students will gain exposure to industry-standard scripting languages. 3. Students will learn to write shaders using the RenderMan Shading Language.

Student Learning Outcomes: The following course outcomes indicate competencies and measurable skills that students develop as a result of completing this course:

- 1. Students will demonstrate understanding of, and the ability to use, the format and structure of RenderMan's scene description Rib files. These are produced by applications such as Maya and Houdini.
- 2. Students will demonstrate understanding of, and the ability to use, the fundamentals of writing shaders using the RenderMan Shading Language (RSL) appropriate to an introductory graduate level. This includes an understanding of data types and their use for global, instance and local variables.

3. Students will demonstrate understanding of, and the ability to use, the core library of RSL functions for the manipulation of surface color and illumination.

#### Schedule of Classes:

Key events including assignments, projects due dates/exam dates:

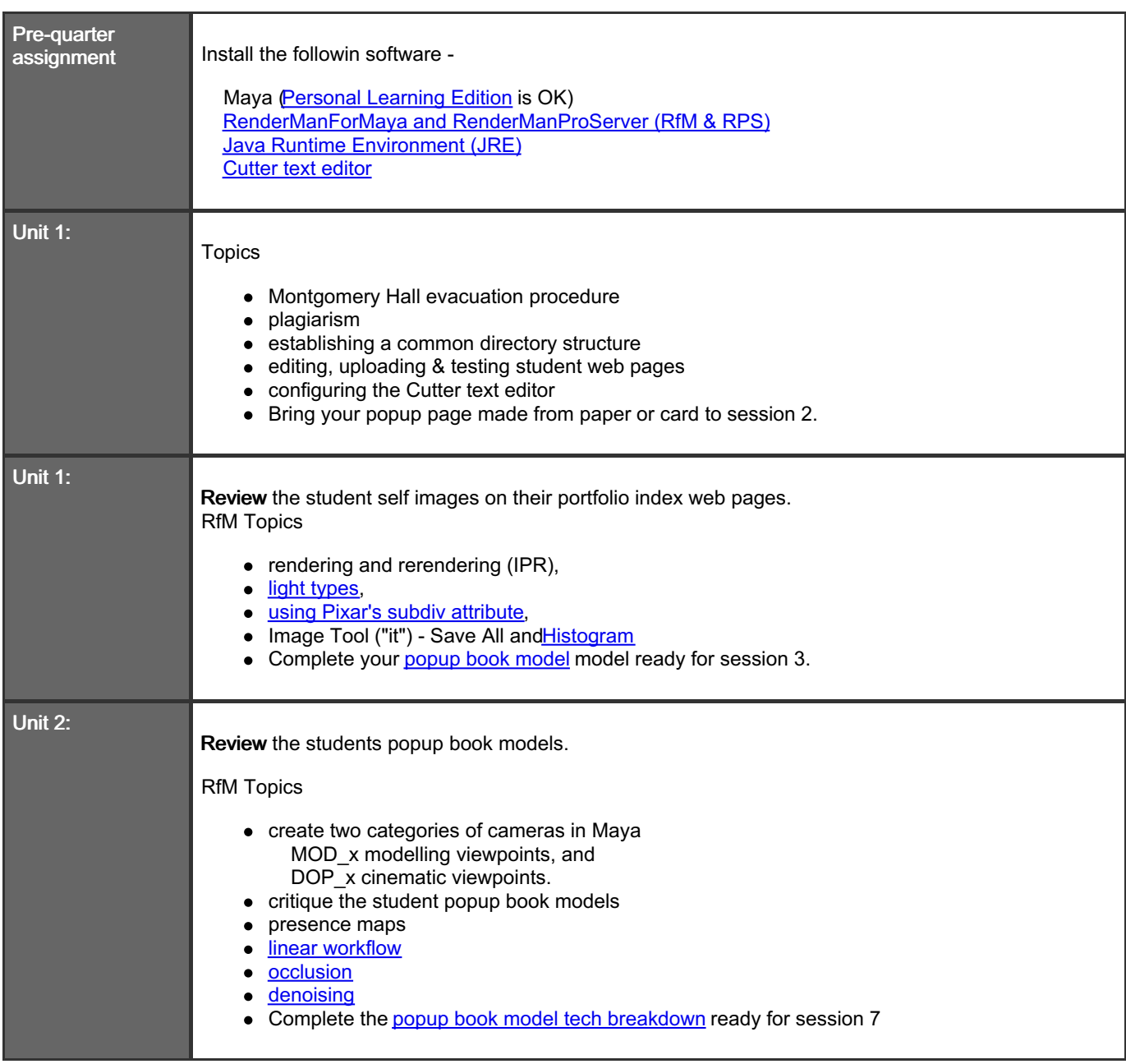

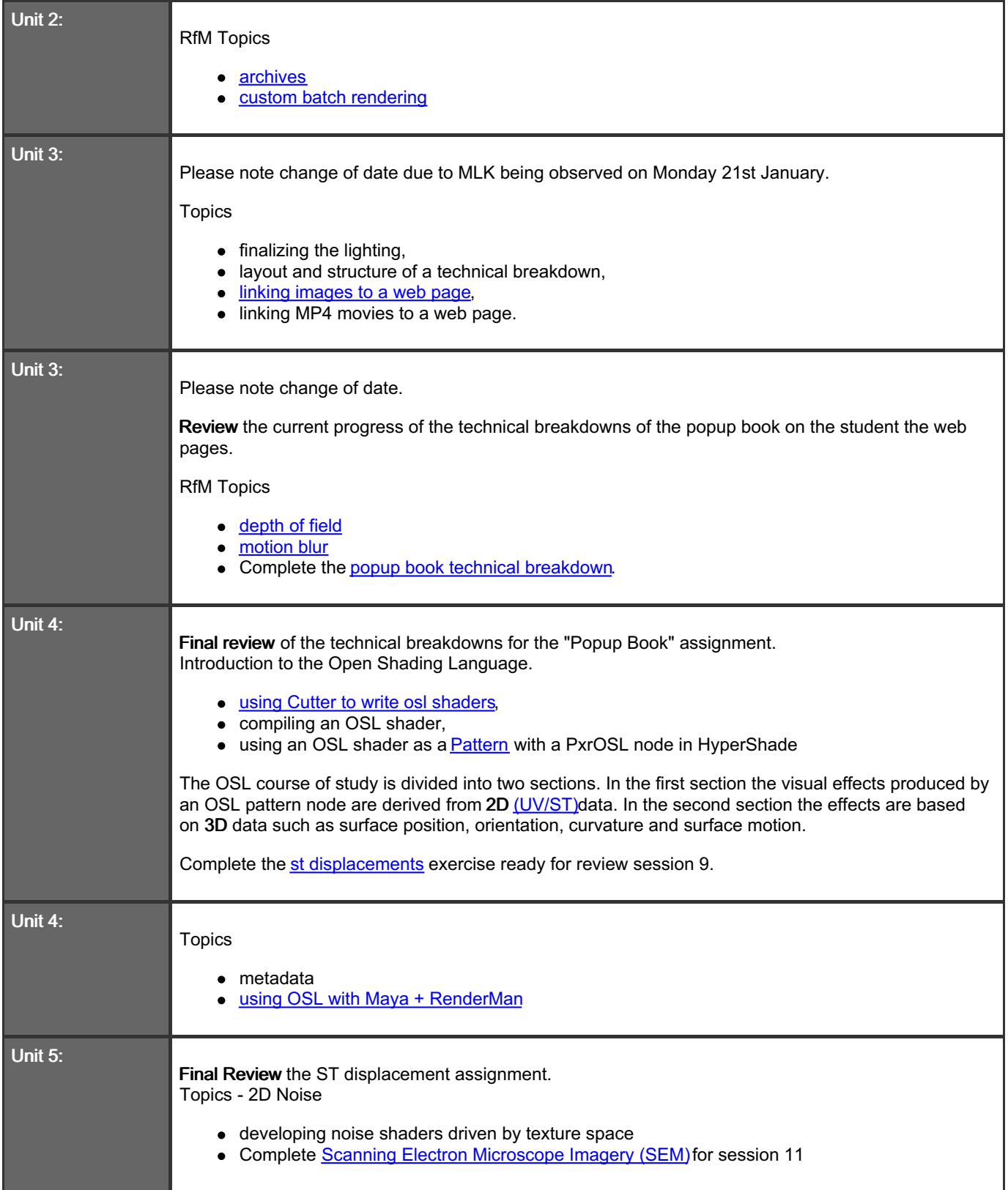

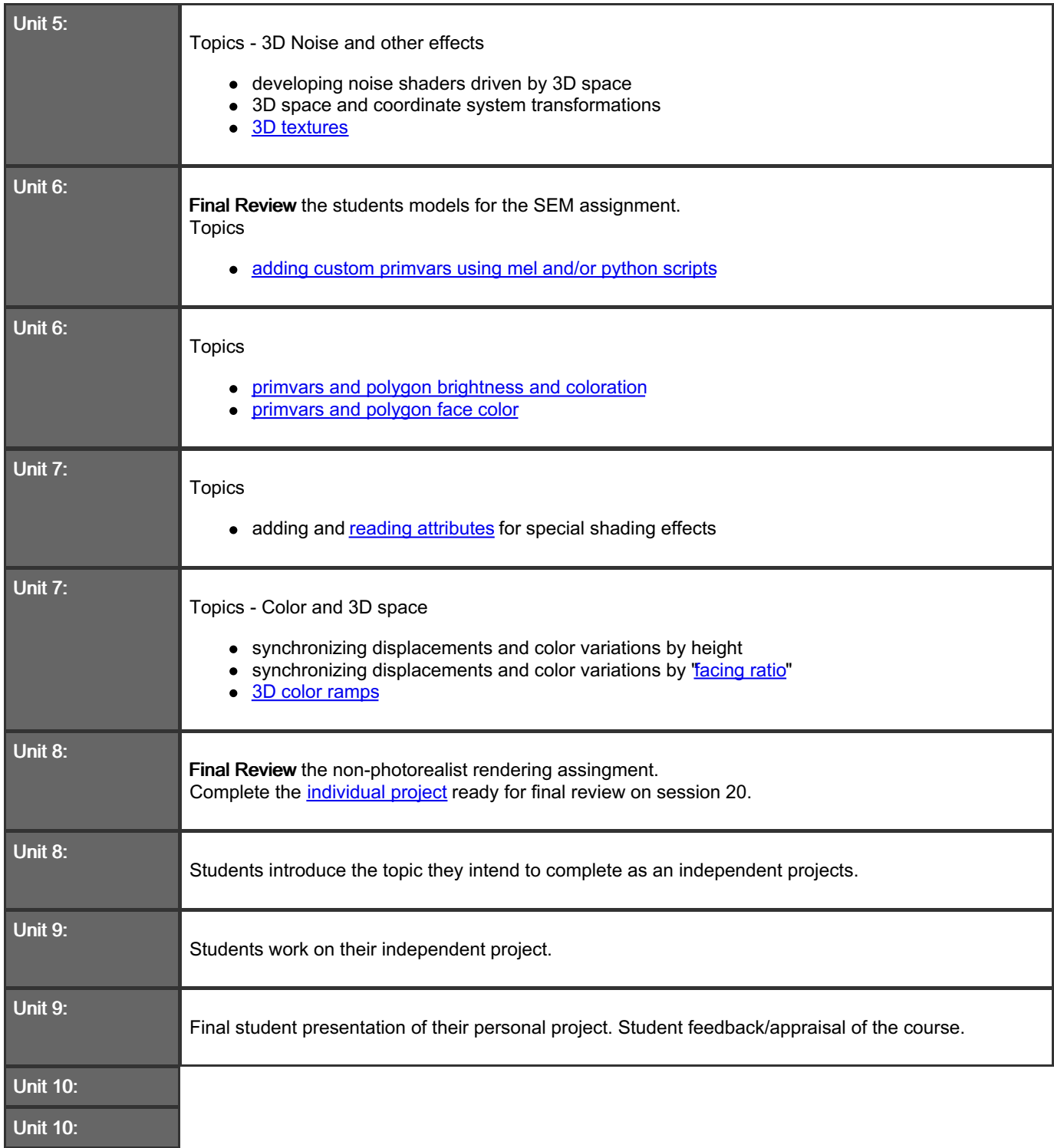

## Grading Opportunities:

Your overall course grade will be computed according to the following breakdown:

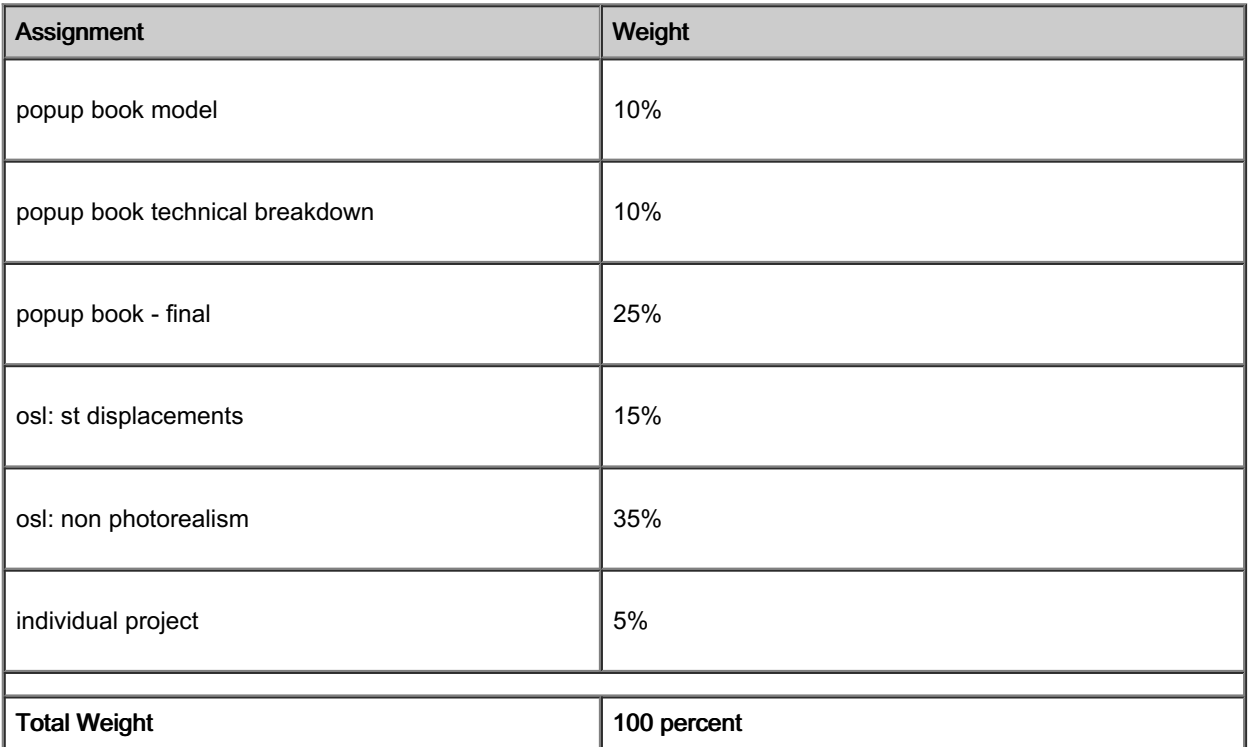

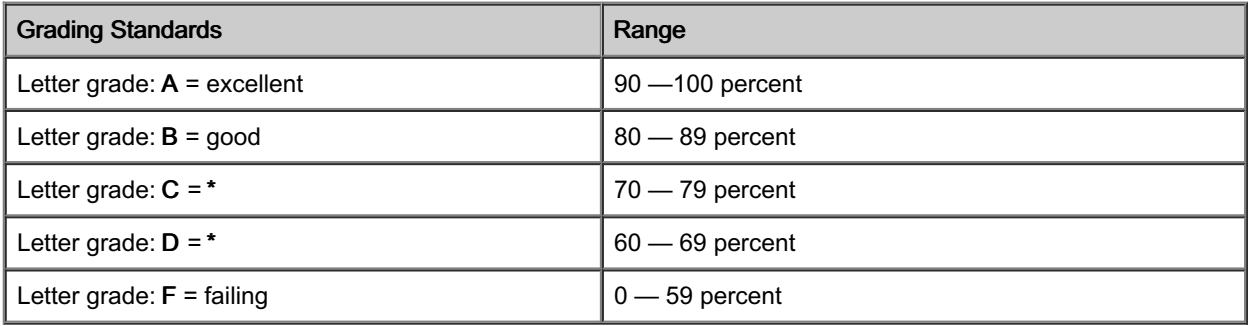

\*Refer to the student handbooks and departmental standards for minimal acceptance for passing grade.

#### Course Information:

#### Field Trip(s):

- Women Make Movies: Women's History Month Virtual Film Festival 2020
	- o [https://www.wmm.com/womens-history-month-virtual-film-festival-2020-sign-up/?](https://www.wmm.com/womens-history-month-virtual-film-festival-2020-sign-up/?utm_source=wmm&utm_medium=blog&utm_campaign=whm-virtual-film-fest) utm\_source=wmm&utm\_medium=blog&utm\_campaign=whm-virtual-film-fest
	- Cost: Free Access to Select Films with sign-up
- The Tribeca Film Festival is offering free daily short film screenings.
	- New short films roll out every day at 11AM
	- <https://www.tribecafilm.com/>
	- o <https://tinyurl.com/tribshorts>
- Ann Arbor Film Festival March 24-29 "Pushing boundaries"
- [https://www.clickondetroit.com/all-about-ann-arbor/2020/03/18/ann-arbor-film-festival-to-offer-free-festival](https://www.clickondetroit.com/all-about-ann-arbor/2020/03/18/ann-arbor-film-festival-to-offer-free-festival-films-film-events-online/)films-film-events-online/
- BFI Flare Film Festival dedicated to LGBTIQ+ cinema
	- o <https://www.bfi.org.uk/bfi-flare-home>
- International Documentary Festival Amsterdam
	- o [https://www.idfa.nl/en/collection/documentaries?page=8&filters\[tvPrice\]=Free](https://www.idfa.nl/en/collection/documentaries?page=8&filters%5btvPrice%5d=Free)
	- Cost: Free Access to Select Films from 2019 Lineup

Extra Help Session(s):

TBA

Extended Learning Opportunities:

VISION - A VSFX Virtual Lecture Series

- "Lighting for Stylized Animation"
	- Dave Walvoord VFX Supervisor at DreamWorks Animation
	- Tuesday, April 7, 2020 at 8pm EST
	- o RSVP at <https://forms.gle/pvhuoiH5wPxq2cTy7>
- "To Fit In, or Stand Out? That is the question for YOUR Personal Brand."
	- Cat Gulacsy, Talent Manager at Calling All Talent, LLC
	- Thursday, April 16, 2020 at 8pm EST
	- o RSVP at <https://forms.gle/pvhuoiH5wPxq2cTy7>
- "Navigating your Network in NYC"
	- Cat Gulacsy, Talent Manager at Calling All Talent, LLC
	- Thursday, April 30, 2020 at 8pm EST
	- RSVP at <https://forms.gle/pvhuoiH5wPxq2cTy7>
- "Lighting for Games" Alumni Spotlight
	- o Kevin Johnson (BFA VSFX 2018) Digital Lighter at High Moon Studios, San Diego CA
	- Haley Jones (BFA VSFX 2019) Lighter at Naughty Dog, Santa Monica CA
	- Saturday May 16th at 3:00pm EST
	- o RSVP at <https://forms.gle/pvhuoiH5wPxq2cTy7>
- "VFX: Starting Out" Alumni Spotlight
	- Alexis "Lexi" Cabone (BFA VSFX 2018) Character Effects Artist at MPC, Montreal
	- o Jessica Love (BFA VSFX 2018) Digital Lighter at Mr. X., Montreal
	- Thursday May 7th, 2020 at 8pm EST

#### Other Course Information

Review the "Selected Works" from the Spring and Fall quarters 2019. https://sdm.scad.edu/faculty/mkesson/vsfx502/wip/best/spring19/index.html

https://sdm.scad.edu/faculty/mkesson/vsfx502/wip/best/fall19/index.html

### Course Materials:

#### Required Text(s):

Computer Graphics through Key Mathematics

Huw Jones

Springer

ISBN 13:9781852334222

#### Recommended Text(s):

Python Scripting for Maya Artists (on-line) Chad Vernon http://www.chadvernon.com/blog/resources/python-scripting-for-maya-artists/

#### Required Material(s):

A notebook and pen.

#### University Policies:

#### Academic Integrity:

Under all circumstances, students are expected to be honest in their dealings with faculty, administrative staff and other students.

In class assignments, students must submit work that fairly and accurately reflects their level of accomplishment. Any work that is not a product of the student's own efforts is considered dishonest. Students must not engage in academic dishonesty; doing so can have serious consequences.

Academic dishonesty includes, but is not limited to, the following:

1. Cheating, which includes, but is not limited to, (a) the giving or receiving of any unauthorized assistance in producing assignments or taking quizzes, tests or examinations; (b) dependence on the aid of sources including technology beyond those authorized by the instructor in writing papers, preparing reports, solving problems or carrying out other assignments; (c) the acquisition, without permission, of tests or other academic material belonging to a member of the university faculty or staff; or (d) the use of unauthorized assistance in the preparation of works of art.

2. Plagiarism, which includes, but is not limited to, the use, by paraphrase or direct quotation, of the published or unpublished work of another person without full and clear acknowledgment. Plagiarism also includes the unacknowledged use of materials prepared by another person or agency engaged in the selling of term papers or other academic materials.

3. Submission of the same work in two or more classes without prior written approval of the professors of the classes involved. 4. Submission of any work not actually produced by the student submitting the work without full and clear written

acknowledgement of the actual author or creator of the work.

#### Attendance and Personal Conduct:

Only students who are properly registered for a course may attend and participate in that class. Students are expected to attend and participate in all scheduled classes and examination periods. Absences in excess of four class periods per quarter, or 20 percent of the course, result in the student receiving a failing grade for the course. Tardiness, early departure or other time away from class in excess of 15 minutes per class session is considered absence for the class session.

The student's appearance and conduct should be appropriate and should contribute to the academic and professional atmosphere of SCAD. The university reserves the right at its sole discretion to withdraw the privilege of enrollment from any student whose conduct is detrimental to the academic environment or to the well-being of other students, faculty or staff members, or to the university facilities.

#### Enrollment policies:

Students are responsible for assuring proper enrollment. See the SCAD catalog for information on add/drop, withdrawals, incompletes, and academic standing.

#### Midterm Conference(s):

Each student enrolled in the course will have a midterm conference scheduled outside of class time with the professor. Students are expected to keep this appointment.

#### Academic Support and Tutoring:

Academic support for students at all SCAD locations can be found in MySCAD, under the Student Workspace tab, Department Directory, Academic Resources.

#### Course Evaluations:

SCAD offers students the opportunity to evaluate all scheduled courses during each quarter term. Student feedback is essential to continuously improve academic services at SCAD. Evaluations will be available the end of each quarter at the beginning of Week 8 and must be completed online by the end of Week 10. A sample course evaluation for on-ground courses is available [here](http://myscad.scad.edu/scaddocs/departments/academic_services/upload/Student-Course-Evaluation_sample.pdf).

In order to access course evaluations, the student should take the following steps:

- 1. Log on to MySCAD
- 2. Click on the Student Workspace Tab
- 3. Locate the Course Evaluations link under My Courses channel
- 4. This will bring up a page that says current surveys and lists all the courses that are currently available for evaluation.

For more information or questions, contact us at [evaluations@scad.edu.](mailto:evaluations@scad.edu)

#### Student Surveys:

Students are strongly encouraged to provide feedback on their university experience through SCAD's institutional surveys. The SCAD Student Survey and the Noel-Levitz Student Satisfaction Inventory will both be administered in spring quarter. SCAD Student Survey will be emailed to every student's email account starting in Week 1. The Noel-Levitz Student Satisfaction Inventory will be administered on paper during Week 4 of spring quarter. SCAD's office of institutional effectiveness is responsible for gathering and delivering survey results to decision-makers on campus. For more information or questions, contact us at [surveys@scad.edu](mailto:surveys@scad.edu).